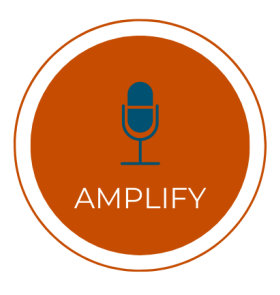

## GOOGLE ANALYTICS SET-UP CHECKLIST

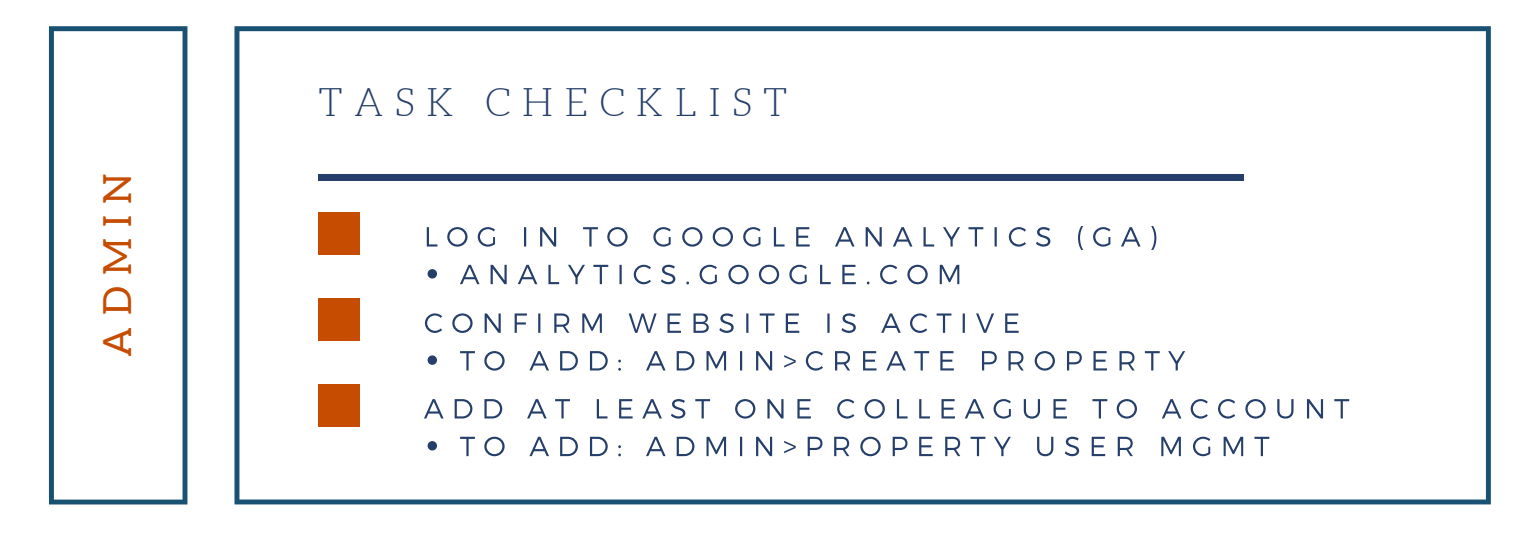

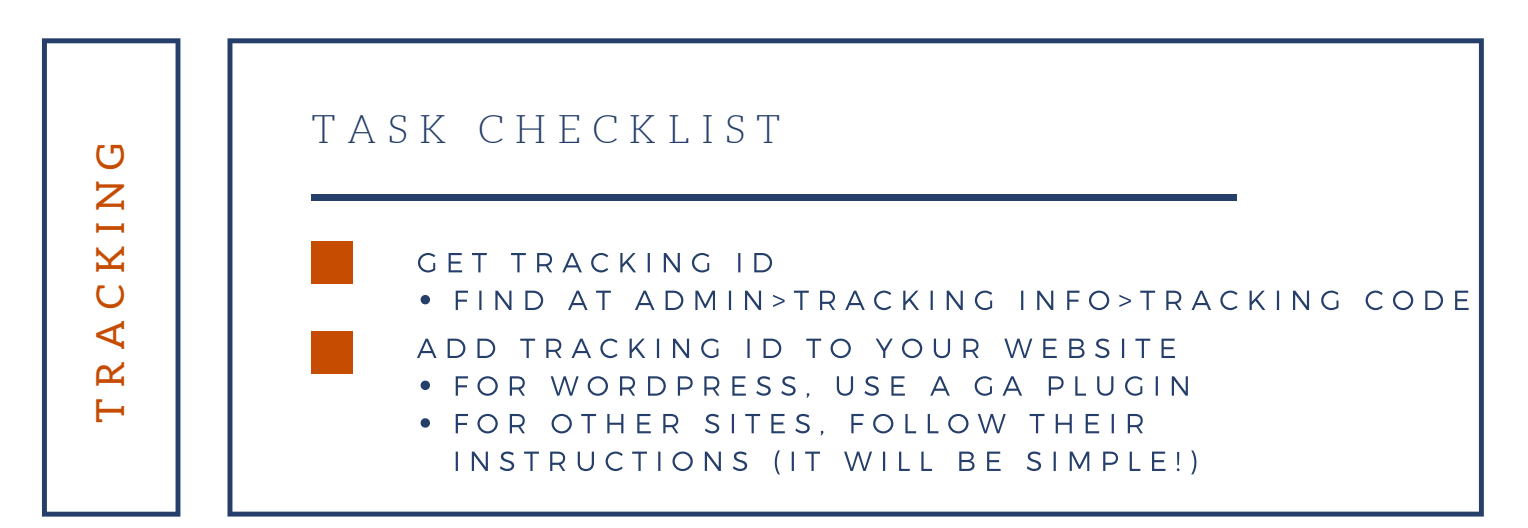

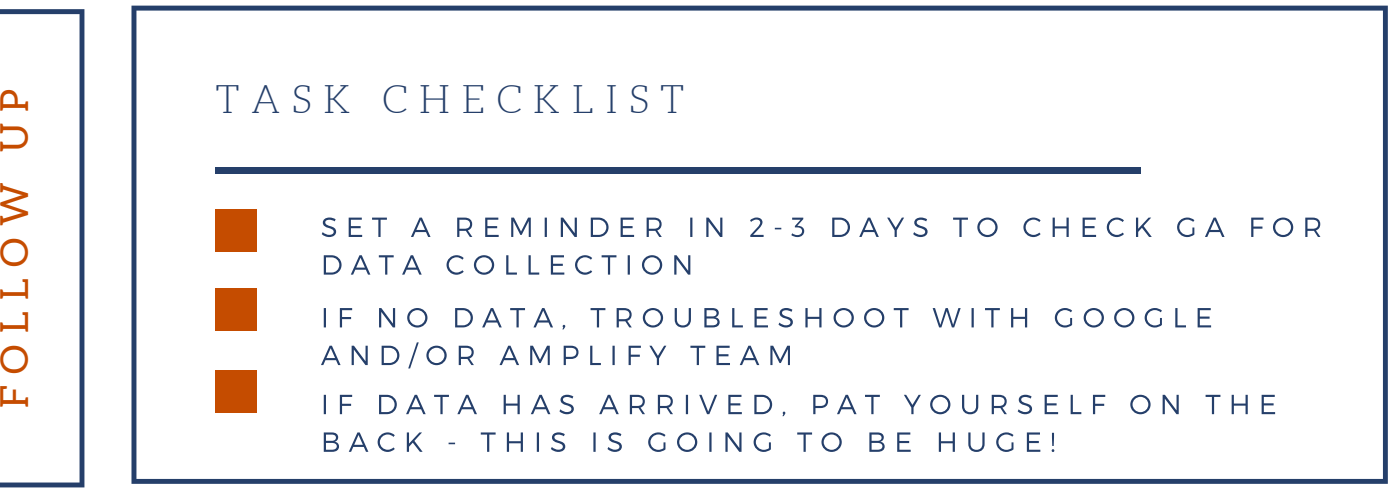